# **Rozkład materiału nauczania**

"Elementarz odkrywców" Informatyka, klasa 1

### **Miesiąc:** wrzesień, **tydzień: 1**

#### **Temat 1: Klucz do pracowni komputerowej**

**Środki dydaktyczne:** Zeszyt ćwiczeń s. 4–7, płyta dołączona do zeszytu ćwiczeń, komputer z dużym ekranem lub tablica multimedialna.

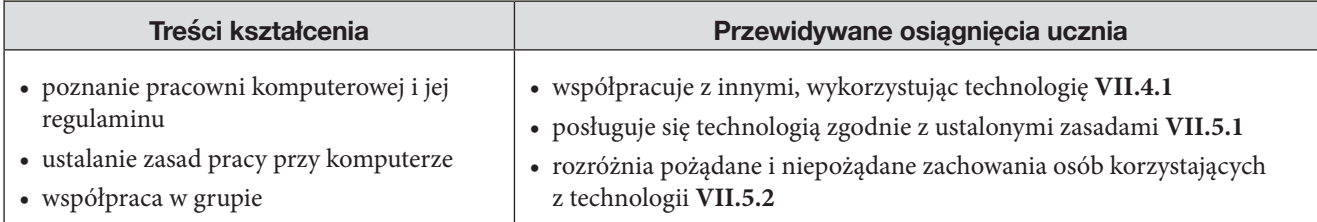

# **Miesiąc:** wrzesień, **tydzień: 2 i 3**

#### **Temat 2: Jak masz na imię? – włączamy komputer**

**Środki dydaktyczne:** Zeszyt ćwiczeń s. 8–9, komputer (zestaw komputerowy, laptop, tablet, smartfon), płyta dołączona do zeszytu ćwiczeń, karteczki z wpisanym loginem i hasłem do szkolnej sieci.

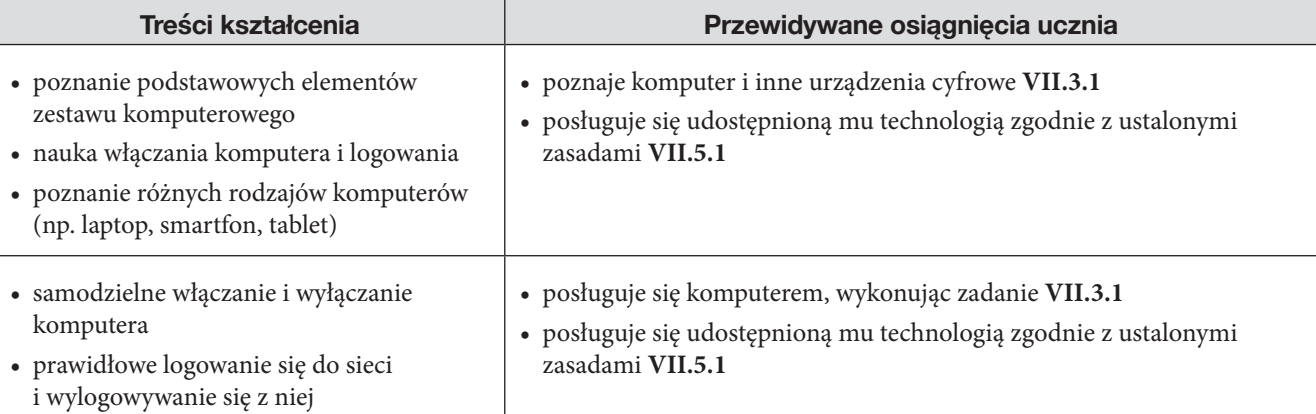

### **Miesiąc:** wrzesień, **tydzień: 4**

#### **Temat 3: Świat w ramce – praca z oknem**

**Środki dydaktyczne:** Zeszyt ćwiczeń s. 10–11, ekran z wyświetlonym pulpitem komputera (np. tablica multimedialna), komputer, płyta dołączona do zeszytu ćwiczeń.

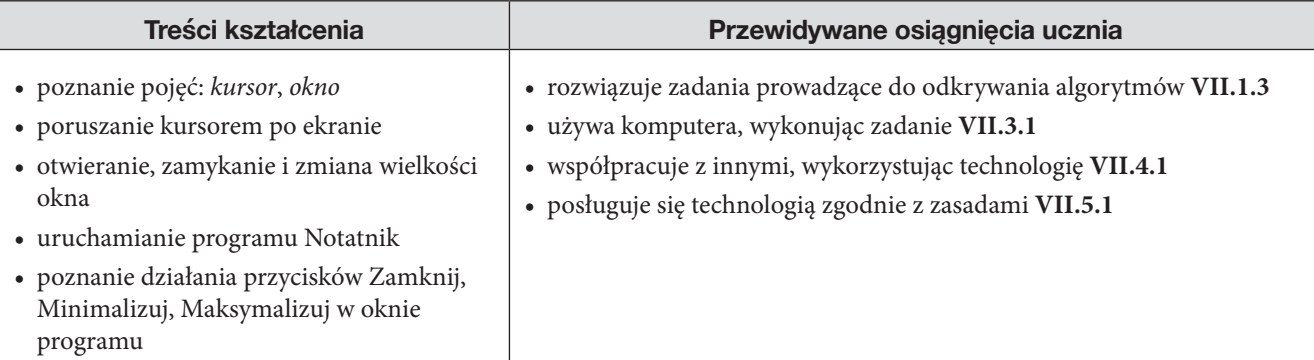

### **Miesiąc:** październik, **tydzień: 5 i 6**

#### **Temat 4: Myszkujemy – zabawy z myszką i płytą**

**Środki dydaktyczne:** Zeszyt ćwiczeń s. 12–13, płyta dołączona do zeszytu ćwiczeń, ekran z wyświetlonym pulpitem komputera (np. tablica multimedialna), komputer.

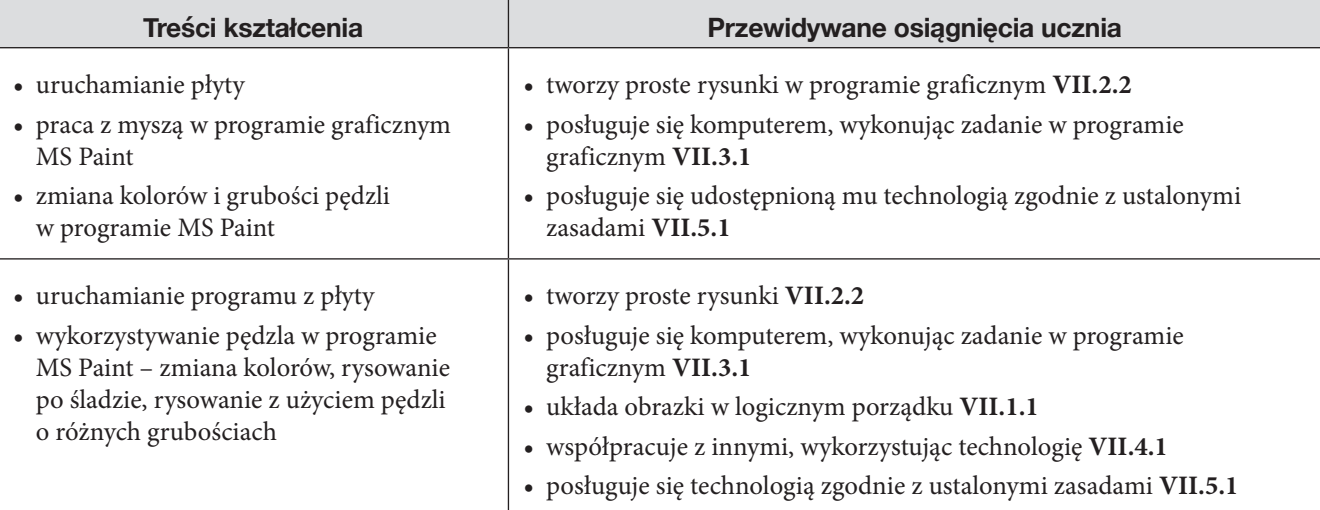

# **Miesiąc:** październik, **tydzień: 7**

#### **Temat 5: Nasi pomocnicy – zabawy z klawiaturą**

**Środki dydaktyczne:** Zeszyt ćwiczeń s. 14–15, ekran z wyświetlonym pulpitem komputera (np. tablica multimedialna), komputer.

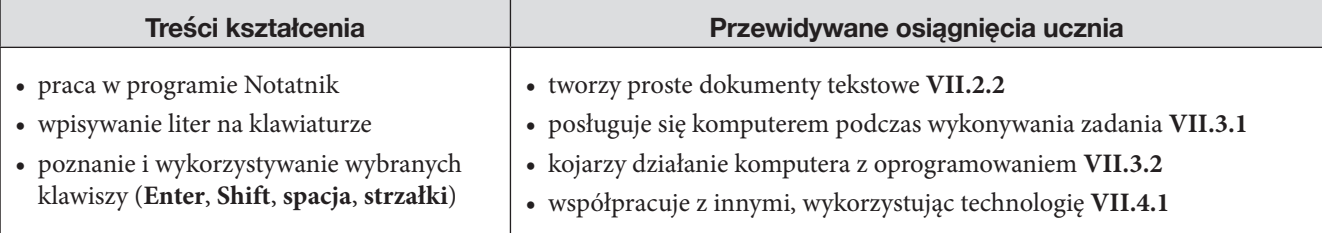

# **Miesiąc: październik, tydzień: 8**

**Temat 6: Lupa dla detektywa – kolorujemy**

**Środki dydaktyczne:** Zeszyt ćwiczeń s. 16–17, płyta dołączona do zeszytu ćwiczeń, ekran z wyświetlonym pulpitem komputera (np. tablica multimedialna), komputer z programem MS Paint.

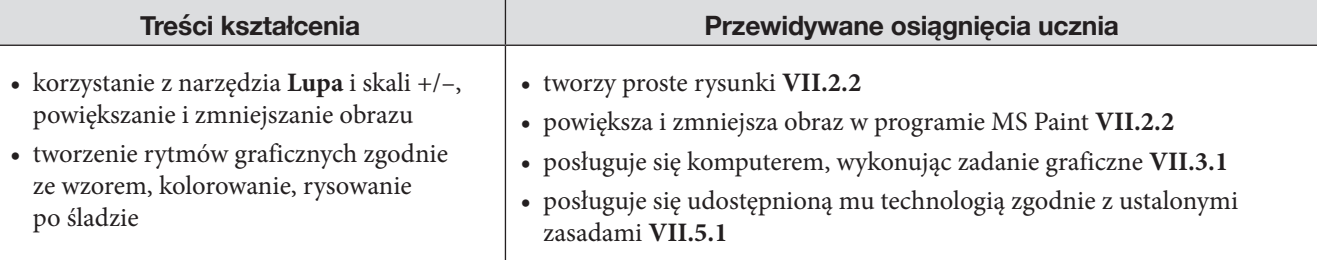

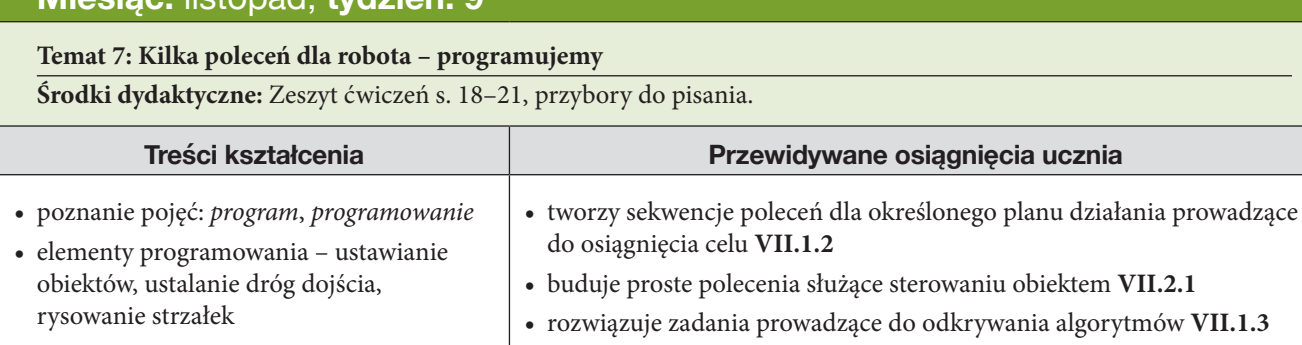

# **Miesiąc:** listopad, **tydzień: 10 i 11**

#### **Temat 8: Mój dom – rysujemy linie**

**Miesiąc:** listopad, **tydzień: 9**

**Środki dydaktyczne:** Zeszyt ćwiczeń s. 22–23, komputer z programem MS Paint, płyta dołączona do zeszytu ćwiczeń.

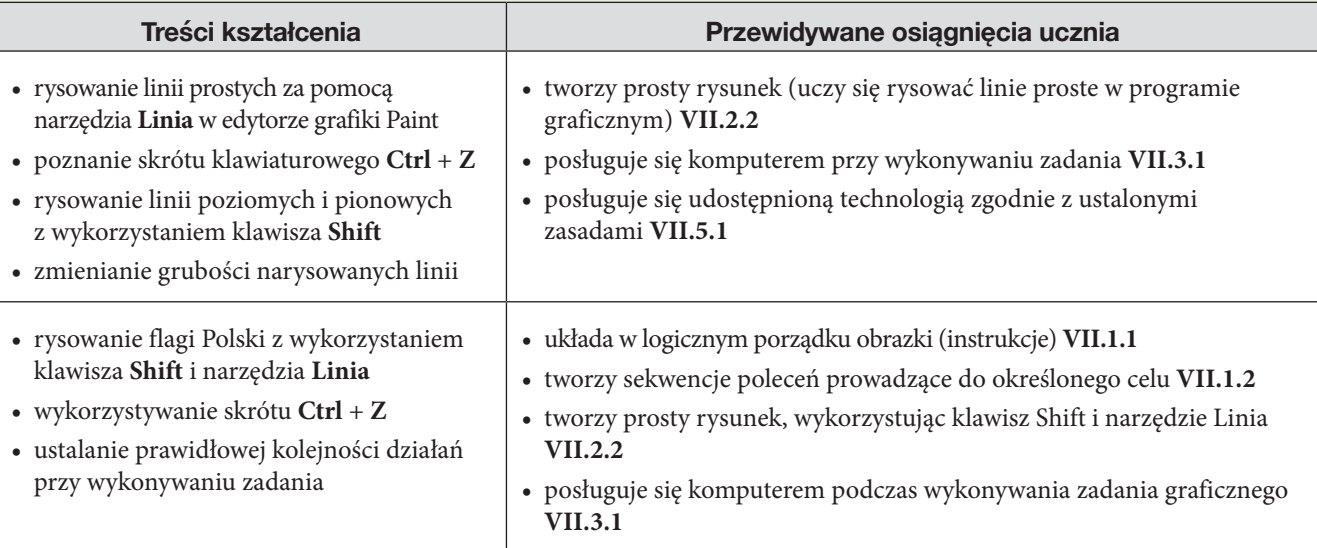

## **Miesiąc:** listopad, **tydzień: 12**

#### **Temat 9: Koła i prostokąty – rysujemy figury**

**Środki dydaktyczne:** Zeszyt ćwiczeń s. 24–25, komputer z programem MS Paint, płyta dołączona do zeszytu ćwiczeń.

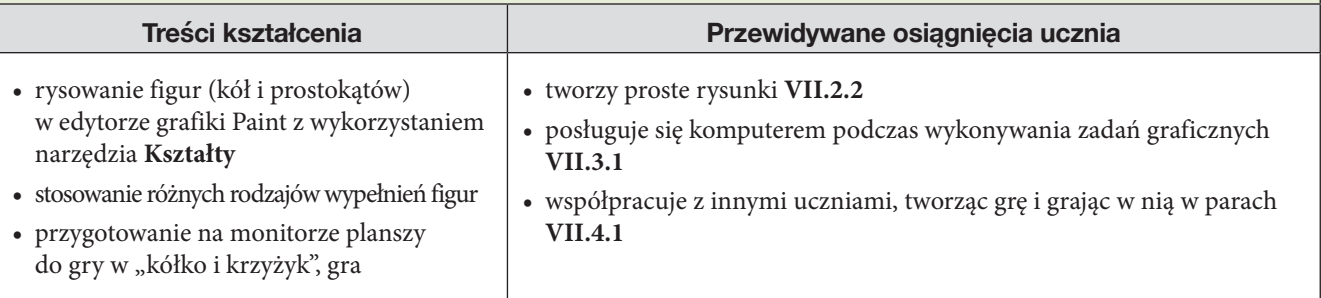

### **Miesiąc:** grudzień, **tydzień: 13 i 14**

#### **Temat 10: Komputerowa biblioteka – zapisujemy pliki**

**Środki dydaktyczne:** Zeszyt ćwiczeń s. 26–29, komputer z programem MS Paint, płyta dołączona do zeszytu ćwiczeń.

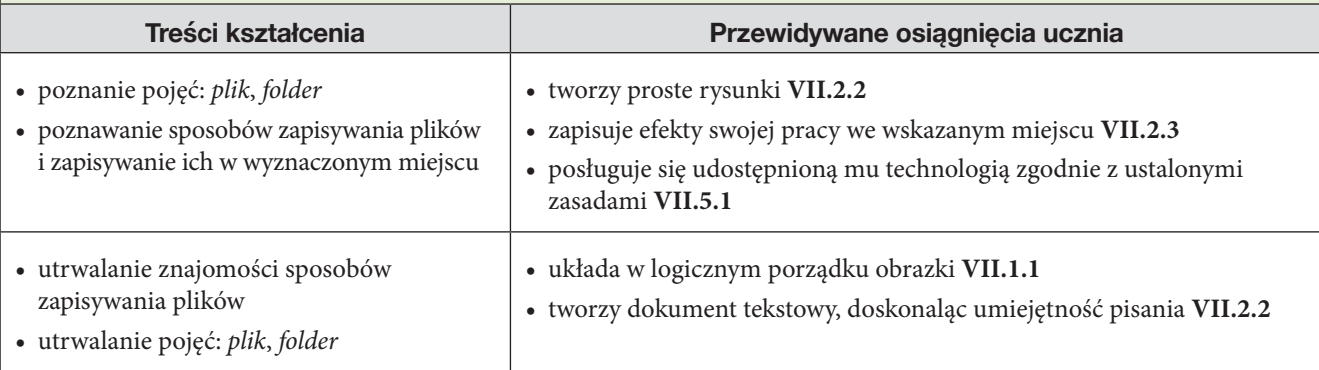

### **Miesiąc:** grudzień, **tydzień: 15**

#### **Temat 11: Idą święta – rysujemy i ozdabiamy bombki**

**Środki dydaktyczne:** Zeszyt ćwiczeń s. 30–31, komputer z programem MS Paint.

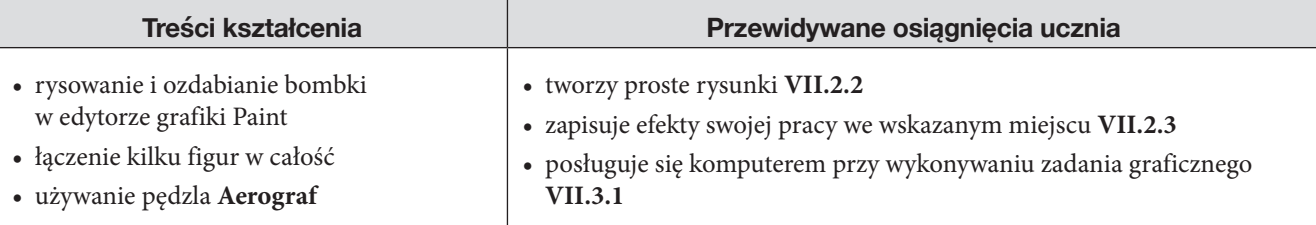

# **Miesiąc:** styczeń, **tydzień: 16**

#### **Temat 12: Mój robot – budujemy**

**Środki dydaktyczne:** Zeszyt ćwiczeń s. 32–33, komputer z programem MS Paint, płyta dołączona do zeszytu ćwiczeń.

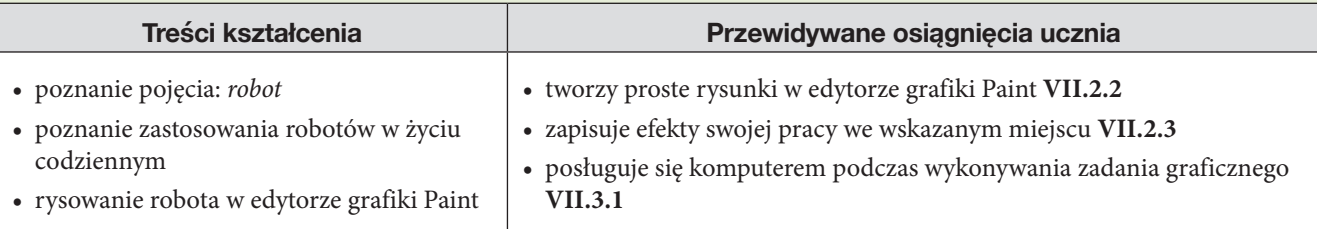

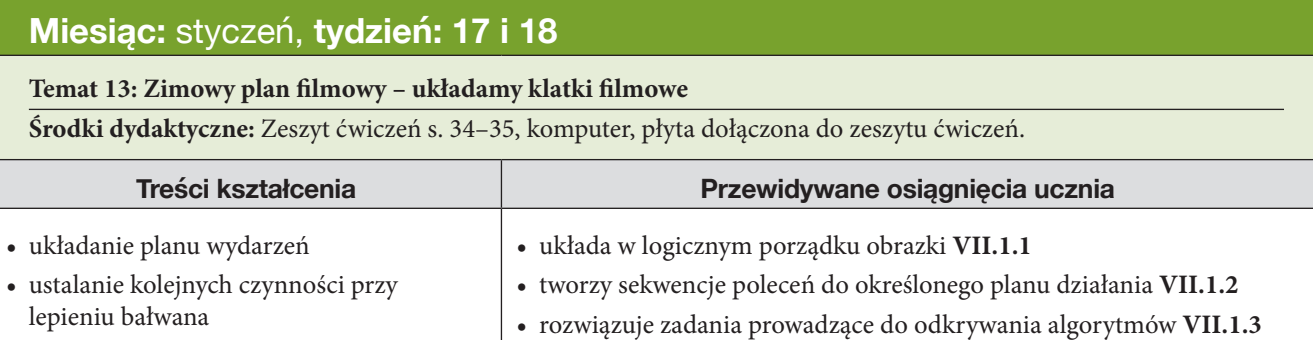

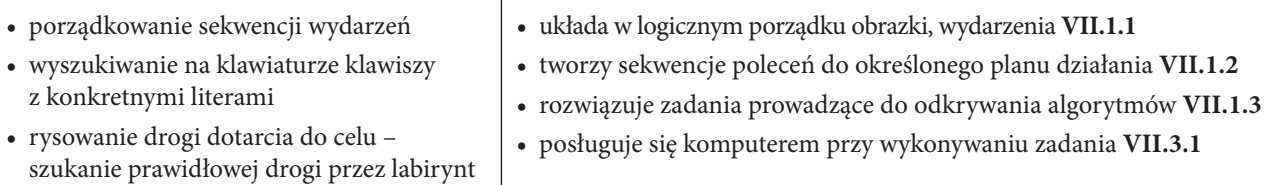

# **Miesiąc:** luty, **tydzień: 19 i 20**

### **Temat 14: Za oknem mróz – zaznaczamy i przenosimy**

**Środki dydaktyczne:** Zeszyt ćwiczeń s. 36–37, komputer z programem MS Paint, płyta dołączona do zeszytu ćwiczeń.

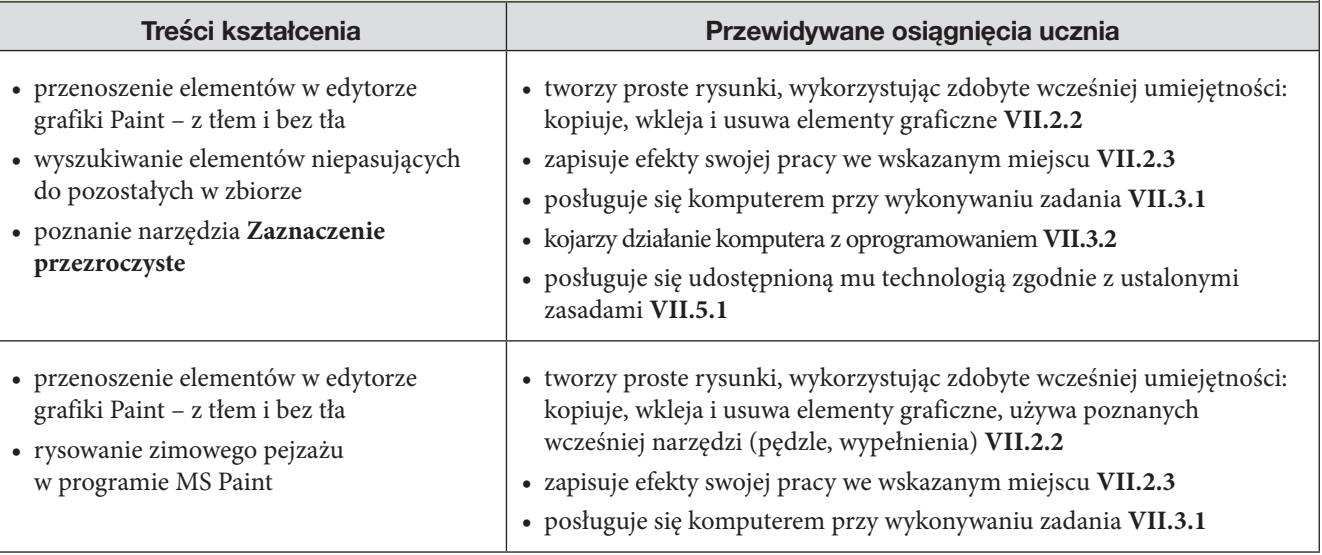

### **Miesiąc:** marzec, **tydzień: 21 i 22**

**Temat 15: Gruby i chudy smok – zmieniamy wygląd wyrazu**

**Środki dydaktyczne:** Zeszyt ćwiczeń s. 38–39, komputer z programem MS Word, płyta dołączona do zeszytu ćwiczeń.

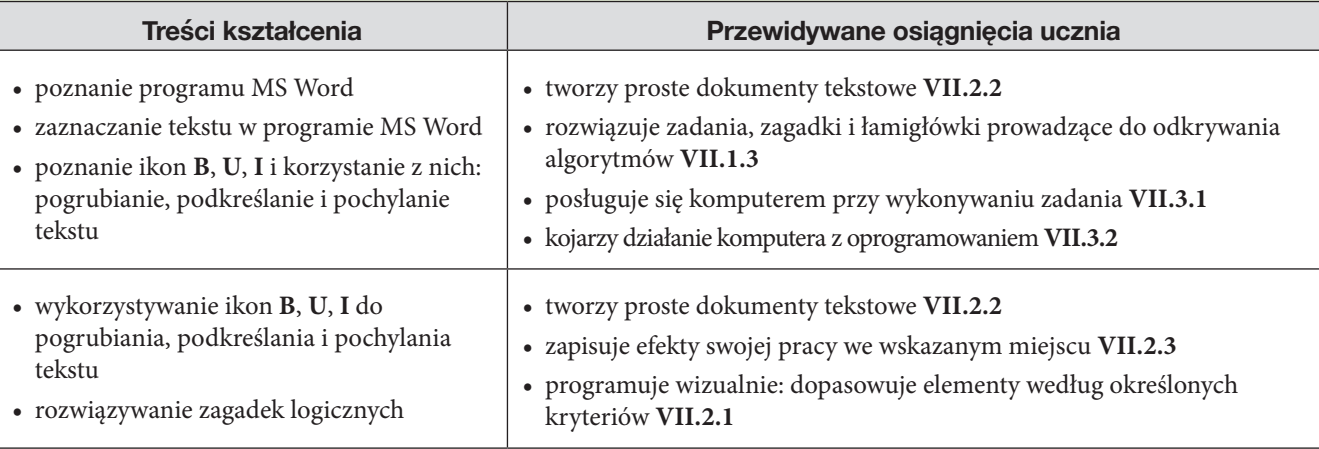

### **Miesiąc:** marzec, **tydzień: 23 i 24**

### **Temat 16: Fabryka liter – poznajemy czcionki**

**Środki dydaktyczne:** Zeszyt ćwiczeń s. 40–41, komputer z programem MS Word, płyta dołączona do zeszytu ćwiczeń.

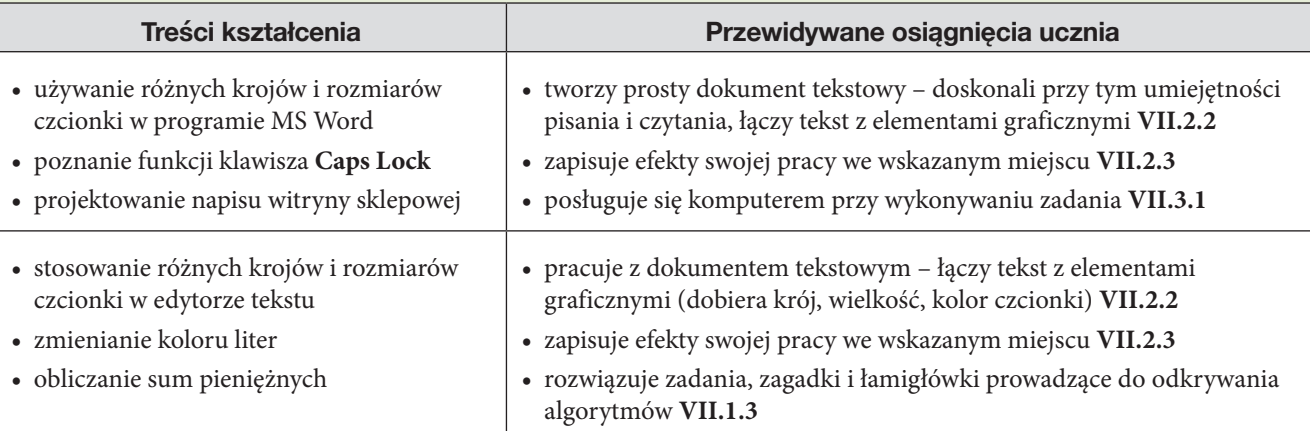

# **Miesiąc:** kwiecień, **tydzień: 25 i 26**

#### **Temat 17: Na łące – kopiujemy i wklejamy**

**Środki dydaktyczne:** Zeszyt ćwiczeń s. 42–43, komputer z programem MS Paint, płyta dołączona do zeszytu ćwiczeń.

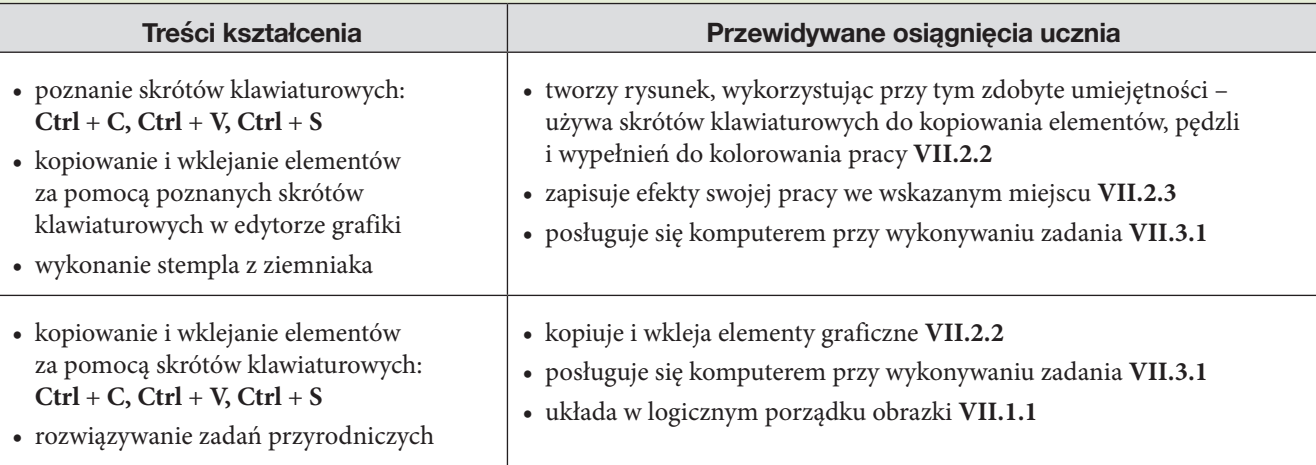

### **Miesiąc:** kwiecień, **tydzień: 27 i 28**

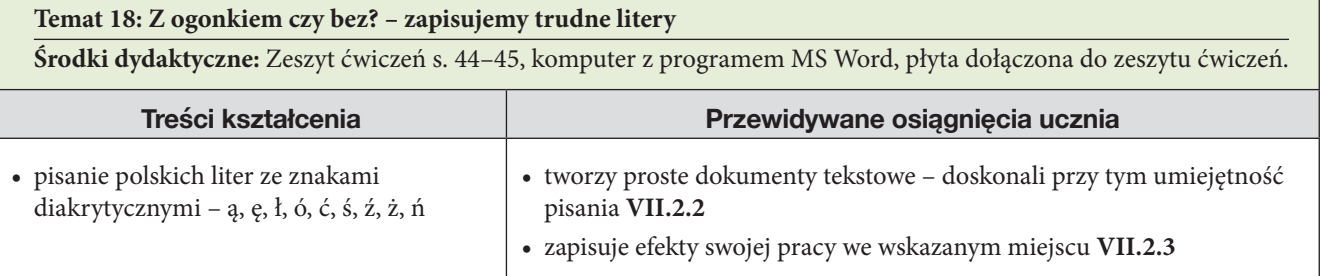

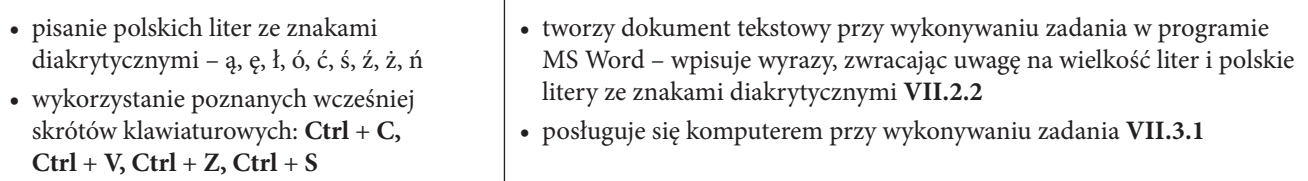

# **Miesiąc:** maj, **tydzień: 29 i 30**

#### **Temat 19: Przyszła wiosna – piszemy w Paincie**

**Środki dydaktyczne:** Zeszyt ćwiczeń s. 46–47, komputer z programem MS Paint, płyta dołączona do zeszytu ćwiczeń.

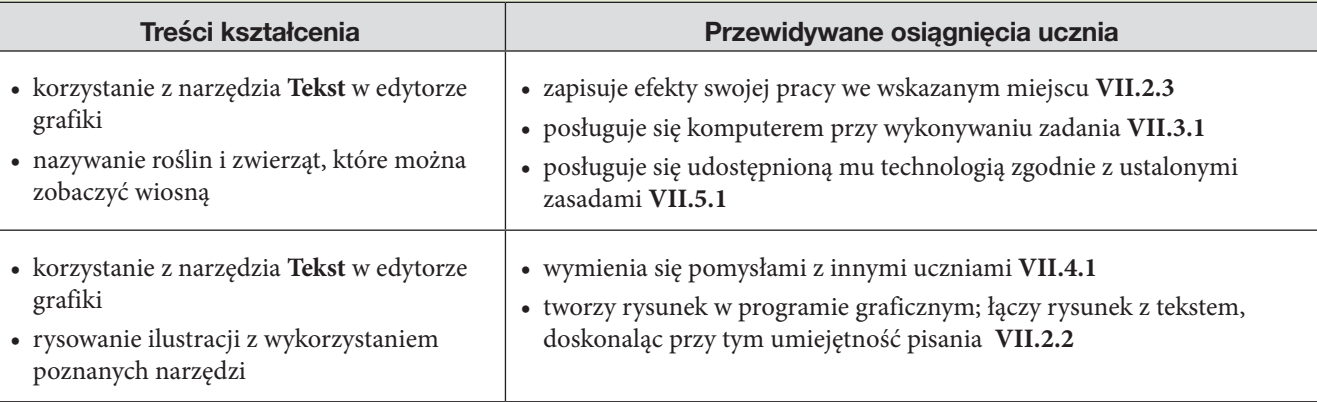

# **Miesiąc:** maj, **tydzień: 31 i 32**

#### **Temat 20: W mrowisku – programujemy**

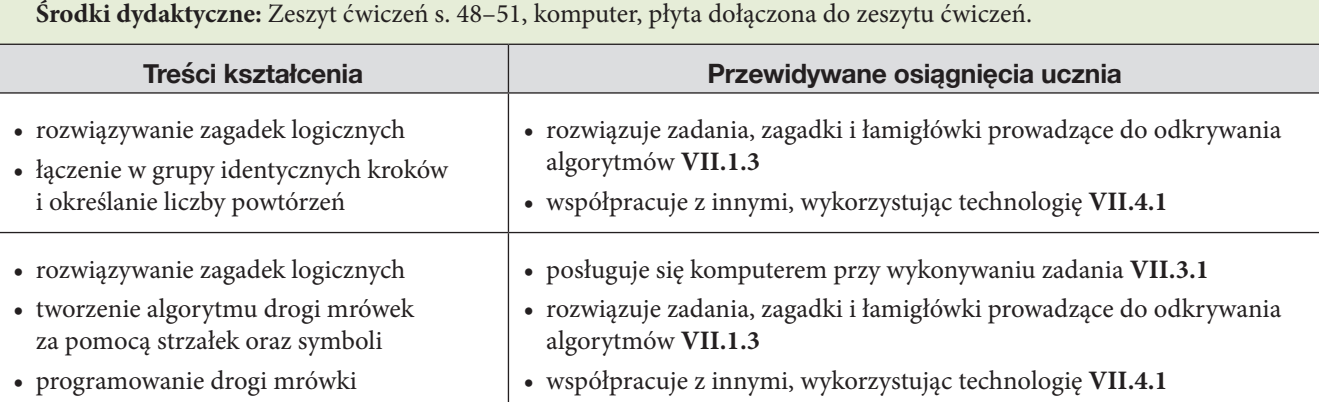

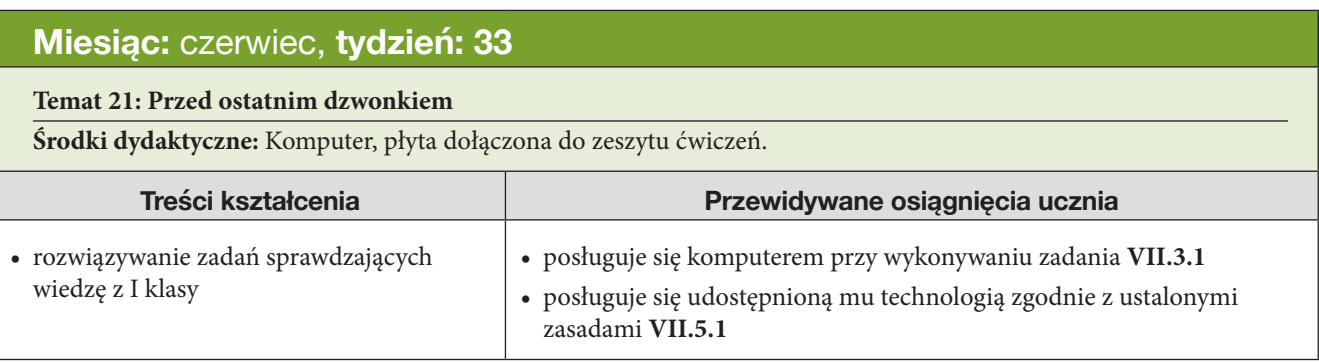